AutoCAD Crack

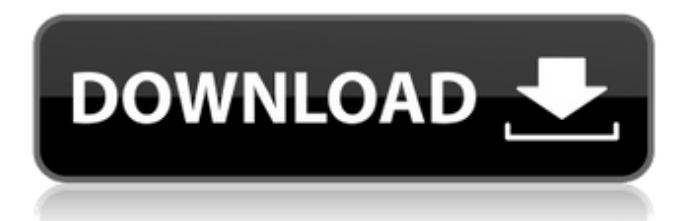

## **AutoCAD Crack + With Key Free (April-2022)**

The primary use of AutoCAD Crack Free Download is for designing and drafting 2D and 3D objects, and for processing and printing 2D drawings. The AutoCAD software was originally developed for microcomputers with internal graphics controllers, but was later extended to operate with external graphics cards and graphics displays. It was eventually ported to many different platforms, and is currently available on a number of different operating systems. AutoCAD can be used in any industry. It has been specifically designed for architects and engineers, and is used by 2.4 million architects, engineers and drafters around the world. AutoCAD is also widely used in electrical, mechanical, civil, and architectural engineering, and building construction. AutoCAD is also widely used in a variety of other industries, including aerospace, automotive, manufacturing, mining, and utility. AutoCAD also includes drawing tools for creating layout drawings for construction projects. This includes sections, joints, construction drawings and blueprints. History AutoCAD was originally developed for microcomputers with internal graphics controllers, and was first released in December 1982. Before AutoCAD was introduced, most commercial CAD programs ran on mainframe computers or minicomputers, with each CAD operator (user) working at a separate graphics terminal. In 1982, the microcomputer market was growing rapidly, and so was the demand for CAD programs. Autodesk began work on AutoCAD, with a small team of developers. One of the first versions of AutoCAD was called a "drafting module", as it was a specific version of a CAD application designed for drafting. Another early version was known as "AutoCAD Extended". The original version of AutoCAD was originally released on a single floppy disk and was priced at \$3,500, \$15,000, and \$25,000 depending on the features. Development of AutoCAD and other Autodesk products continued until the early 1990s, when computers with graphics cards became affordable, and AutoCAD was ported to run on IBM compatible personal computers. The first version of AutoCAD on Microsoft Windows was released in 1985. In the 1990s, development of AutoCAD was also extended to the Web, and the next version of AutoCAD was ported to the Internet. In the mid-1990s, the cost of the software was reduced by moving to the Microchannel architecture. With Microchannel, AutoCAD was programmed in ASM code

#### **AutoCAD Crack + [Win/Mac] [April-2022]**

AutoCAD is available for Windows, Macintosh, and Unix systems. AutoCAD LT was released on July 9, 2007 as part of the x64 release of AutoCAD. AutoCAD LT uses the same "Same as AutoCAD Classic" interface as AutoCAD, but features simplified drawing and editing features. AutoCAD does not support the following type of data: multiple drawings in one project, unlimited layers, paint effects, linetypes, drawing views, block properties, feature linking, all drawing measurements are in feet and inches, layer styles, custom shapes and dimension lines, clip paths, 3D models, 3D animation, other CAD, and all levels of annotation. History Since AutoCAD 1.0, several modifications have occurred to AutoCAD software. AutoCAD 1.0 and subsequent releases received regular upgrades for the five years they were in production. However, from AutoCAD 2006 a major upgrade, called "AutoCAD LT" was released that was targeted at being a beginner-level CAD program and was

designed to be compatible with AutoCAD 1.0 through 2.1. AutoCAD LT features were removed in AutoCAD 2009, such as 3D and animation. Versions AutoCAD 2000 AutoCAD 2002 AutoCAD 2003 AutoCAD 2004 AutoCAD 2005 AutoCAD 2006 AutoCAD 2007 AutoCAD 2008 AutoCAD 2009 AutoCAD 2010 AutoCAD 2011 AutoCAD LT 2010 AutoCAD LT 2011 AutoCAD LT 2012 AutoCAD LT 2013 AutoCAD LT 2014 AutoCAD LT 2015 AutoCAD LT 2016 AutoCAD LT 2017 AutoCAD LT 2018 AutoCAD LT 2019 AutoCAD LT 2020 References External links AutoCAD AutoCAD Category:Computer-aided design software AutoCAD AutoCADInter-subject variability in responses to a novel indoor task: effect of brief and long-term heat exposure. Indoor thermal comfort is usually assessed by measuring thermal sensations and thermal sensations of thermal discomfort. Psychological discomfort is a key indicator of indoor thermal stress and may be used as a simpler indicator of the thermal comfort of an indoor environment. The present study examined the inter- a1d647c40b

## **AutoCAD Download [32|64bit]**

Go to 'New' on the menu bar then choose '3D Shape'. Choose 'Cube'. Type a name for the object (cube, sphere etc). Click OK to create the shape. You'll get to the same screen as shown in the photo, where you can change the number of faces of the shape. Go to 'Control Panel' (CTRL+P) In the top menu bar choose 'Align'. Click 'Check Align'. If there are any misaligned faces, you'll see them highlighted in red, as seen in the picture below. Click on them with the left mouse button, and drag them to the correct position. That's all! How to convert one file to another Start Autodesk Inventor. Open the file that you want to convert in Inventor. Click the open button in the Inventor window to bring the file to the workspace. Start Autocad. Click the open button in the Autocad window to bring the file to the workspace. The file will open, and you will see it as a 2D image. How to Convert AutoCAD DWG file to VRML file The steps are simple, just follow the steps to install AutoCAD. Once installed, open a drawing file in AutoCAD and save it as a DWG file. Once done, go to the Windows/Start Menu Click on 'My Computer' Choose 'File' and click 'Open' Choose 'Compressed (ZIP) folder' from the drop down menu Click on 'Browse...' and select the file you want to convert to VRML. Once the file is selected, click 'Open' You can then create a VRML file using the same methods as in the instruction above. How to convert AutoCAD 2010 DWG file to VRML file The steps are simple, just follow the steps to install Autocad. Once installed, open a drawing file in Autocad and save it as a DWG file. Once done, go to the Windows/Start Menu Click on 'My Computer' Choose 'File' and click 'Open' Choose 'Compressed (ZIP) folder' from the drop down menu Click on 'Browse...' and select the file you want

## **What's New In?**

Ease the process of labeling paper. Simply insert predefined graphics, letters, or shapes into your drawing. Customize the look of labels for text and symbols, or choose from dozens of ready-made templates. Save time with templates you've already used. Display and annotate your designs with the new digital 3D paper. Quickly view, rotate, and zoom 3D models with a real-time display, even in limited space. Annotate the 3D models with arrows, text, and more. Easily and quickly measure and dimension custom three-dimensional objects. Create complex parts for 3D printing and computer-aided design (CAD) from a live image of a real-world part. Macro Import and Macro Assist: AutoCAD software runs on more computers than ever before. It's simpler than ever to manage the editing and data management of large volumes of drawings. Macro importing makes it easier than ever to work with a large number of drawings and edit each one. Create your own personalized macros that automatically perform repeat tasks. Easily access the most important drawings and locations with a new search function. You can also see a complete list of your project files in a single list. Export multiple selected drawing objects to a single file for easier sharing with others. Access your drawings, drawings shared with you, and drawings you have access to through a network without having to open them first. When using your drawings in the cloud, you can access and edit them with the push of a button. Share your files with others by downloading a link or by exporting a file directly to a user's clipboard. Stay productive with the new project management and organizing tools. Use tags to organize your drawings and plans. Mark shared drawings as viewable only by you, so that other users can see only what you see. Gain visibility into drawings across your organization by managing your workflow using project management tools. Reduce the effort and time required to find and import a drawing. Find and open your drawings in the cloud or other locations by searching for project or folder names. Extend the efficiency of your users' editing experience by providing real-time context-aware information while editing. Add details to drawing objects with a new object marker that highlights the area of the drawing to show you which

# **System Requirements:**

Minimum Specifications: OS: Windows 10 Pro 64-bit Processor: 2.8 GHz Processor Recommended Specifications: OS: Windows 10 Pro 64-bit Processor: 3.0 GHz Processor Processor: 4.0 GHz or faster Processor Memory: 4 GB RAM Graphics: 1 GB GPU Processor: Intel Core i3 Processor Graphics: 1 GB or AMD Radeon HD Graphics Memory: 4 GB RAM Additional Notes: Minimum Physical Specifications: Form Factor: Tower Form Factor: Tower Form Factor: Desktop Form Factor

Related links: